# Using your Performance Monitor to Watch z/VM and Linux

Richard Smrcina Velocity Software, Inc. VM Workshop Greensboro, NC June 2018

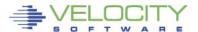

## Agenda

- Challenges
- Using Technology to Address Those Challenges
- Performance Monitoring
- Operational Support
  - zALERT
  - zOPERATOR

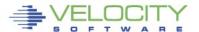

#### **Setting correct expectations**

This discussion and images contained in this presentation are generated by Velocity Software's zVPS product suite

Specific technology contained in the product suite will be discussed and displayed

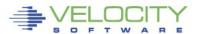

## **Challenges**

#### Time is not our friend

- There is never enough
- So much more to do

## **Aging workforce**

- None of us are getting younger
- Technology has to step in

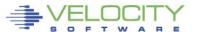

## zALERT Technology

- A service virtual machine is used to execute the 'alert engine'
  - The virtual machine wakes up every minute
  - Installation defined alerts are evaluated
  - Monitor data is extracted
  - Values returned compared against user defined thresholds
  - User defined messages are generated and stored in the DCSS
  - Notifications can be sent to interested parties

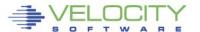

## zALERT Technology

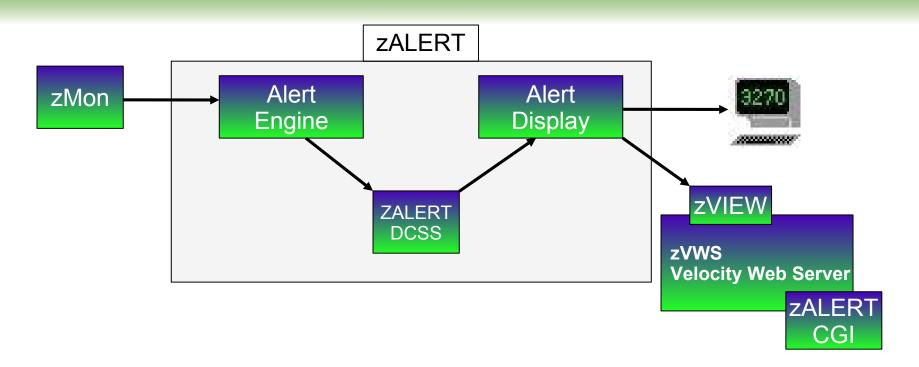

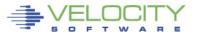

#### **ZOPERATOR**

#### **Console and Automations Manager**

No charge component of zVPS

Integrated with zMON

Scrollable, searchable console display

Messages can be

Colored, Highlighted, Held, Suppressed, Sent to a User, Written to a File, Emailed, Trap Sent, Command Executed

Log files retained for user specified days

Can be used on Operator or any other user that collects messages

Can handle Linux messages

Secuser/Observer, Syslog

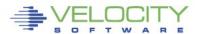

#### **zOPERATOR Technology**

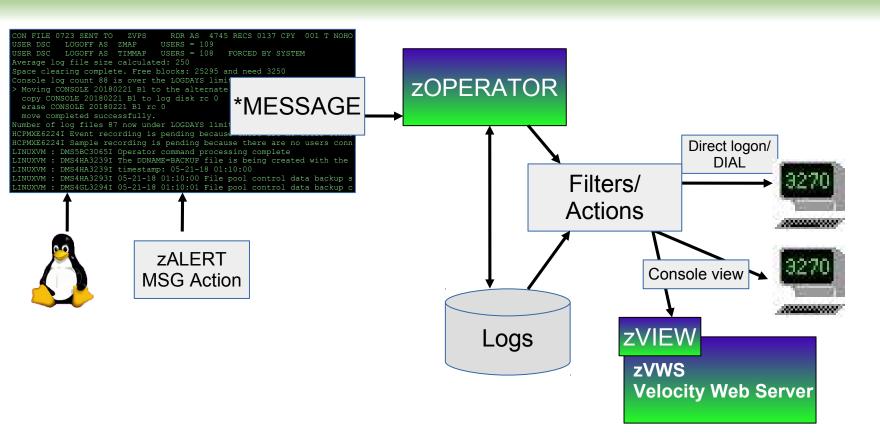

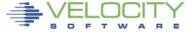

06:53:51 AUTO LOGON \*\*\* LINUX001 USERS = 35 BY OPERATOR

07:00:40 HCPPGT401I 90 percent of all paging space is in use.

07:03:00 HCPPGT400I All paging space is in use.

07:03:43 HCPPGT401I 90 percent of all spooling space is in use.

07:03:57 HCPDMP908I SYSTEM FAILURE ON CPU 0000, CODE - PGT004

HCPDMP9250E SYSTEM DUMP FAILURE; NO DUMP UNIT - INSUFFICIENT SPOOL SPACE

07:04:06 HCPWRP9277I SYSTEM TERMINATION COMPLETE, ATTEMPTING RESTART

RUNNING VM01A

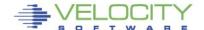

## Catastrophic event

- Outages can have a large impact
  - Unavailability of applications
  - Potential for information loss
  - Disruption of customer service
  - Political ramifications
    - Complex to manage
    - Outage makes the platform appear weak

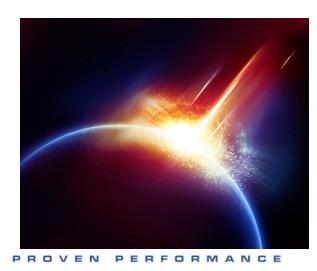

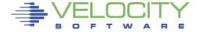

## **Maintain availability**

- Critical to success
- Reduction or elimination of outages is vital
- A well maintained, highly-available system...
  - Looks good to customers, end-users, shareholders

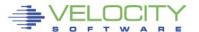

#### What are alerts?

- Proactive monitoring can detect an abnormal situation before it causes trouble
- Continually analyzes customer defined conditions
- A condition can be
  - Exceeding a certain threshold
  - Message(s) that require attention
  - An object in a state not conducive to proper operation
    - Volume offline
    - Virtual machine not logged on
    - Incorrect system settings

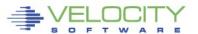

#### Alert samples

- Alert samples are delivered with the package
  - ALERT1 MONALERT is a generic set of samples
  - Older sample files are shipped with the filetype MONSAMP
    - VMALERT, LINALERT, HEALTH and HEALTH2
  - Samples ship with alerts to check various conditions that can potentially occur
    - LPAR, System, User, Linux node, Devices

Additional samples available on our web site

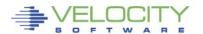

#### **Notifications**

- A notification can be any of
  - Message displayed via a 3270 session, zVIEW or zALERT CGI
  - CP MSG to a user (eg: OPERATOR)
  - Email to interested parties
    - Text message on a mobile device
  - SNMP trap sent to a management console
  - Combinations of the above

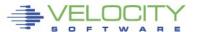

#### Alerts generally use the following statements

- EXTRACT
  - Signifies the start of the data extract
- CRITERIA
  - Provides a filter for data extracted from the monitor
- VAR
  - Defines a local variable made up of an expression involving monitor variables
- ALERT
  - Defines an alert on a variable defined in VAR
- LEVEL
  - User defined thresholds and optional actions
- TEXT
  - User defined display text with variable replacement

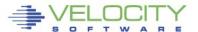

07:00:40 HCPPGT401I 90 percent of all paging space is in use.

- Alerts can help to detect this condition
  - Before it degenerates into an abend and outage
- Sample page space utilization alert

```
extract
var pgutil | 3 1 | (sytasg.calslti1*100)/sytasg.calslta1
alert pgutil page
level 20 green
level 50 yellow
level 80 red
text Page utilization is &pgutil%
```

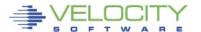

'Extract' is the beginning of an alert
 definition or set of alert definitions

extract
var pgutil | 3 1 | (sytasg.calslti1\*100)/sytasg.calsltal

alert pgutil page
level 20 green
level 50 yellow
level 80 red
text Page utilization is &pgutil%

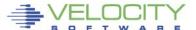

Size of each variable with optional decimal precision

var pgutil | 3 1 | (sytasg.calslti1\*100)/sytasg.calslta1

alert pgutil page level 20 green in the following alerts

level 50 yellow level 80 red text Page utilization is &pgutil%

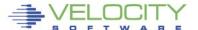

```
extract
var pgutil | 3 1 | sytasg.calslti1*100)/sytasg.calslta1

alert pgutil page
level 20 green
level 50 yellow
level 80 red
text Page utilization is &pgutil%
```

Fields to extract names are described in the PDR (Performance Data Reference)

Can be a single field or multiple fields involved in simple to complex math operations.

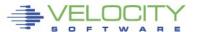

extract. var pgutil | 3 1 | (sytasg.calslti1\*100)/sytasg.calslta1 alert pgutil page level 20 green level 50 yellow level 80 red text Page utilization is & noutile Paging Data SYTASG **SYTASG SAMPLES** flt = flt 0 Observations CAL90FUL flt = flt 1 Times paging area was 90 percent full CAL91FUL flt = flt 1 Times spooling area was 90 percent full CALSLTA1 flt = flt 0 Paging slots allocated CALSLTI1 flt = flt 0 Paging slots in use

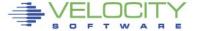

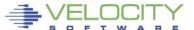

```
extract
var pgutil | 3 1 | (sytasg.calslti1*100)/sytasg.calslta1
 alert pgutil page
 level 20 green
                                Color of the alert text when
 level 50 yellow
                                   this level is exceeded
level 80 red
 text Page utilization is &pgutil%
         Values tested against
            the alert variable
LEVEL statement controls
  the threshold values
```

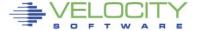

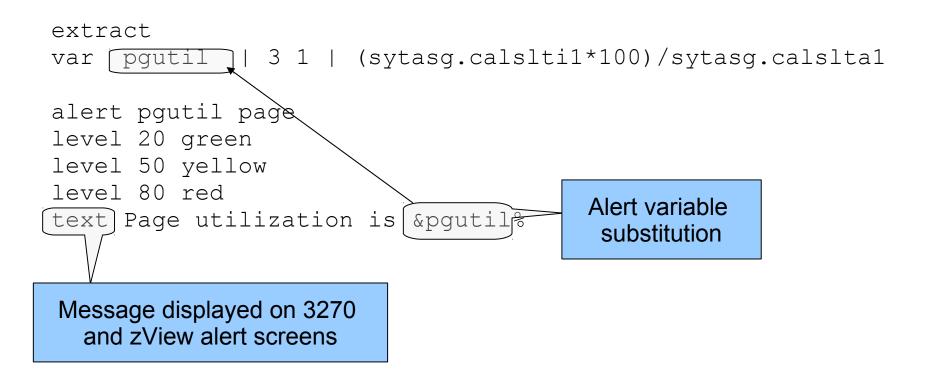

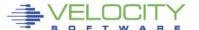

#### Alert result - 3270

The 3270 screen based on the alert definition

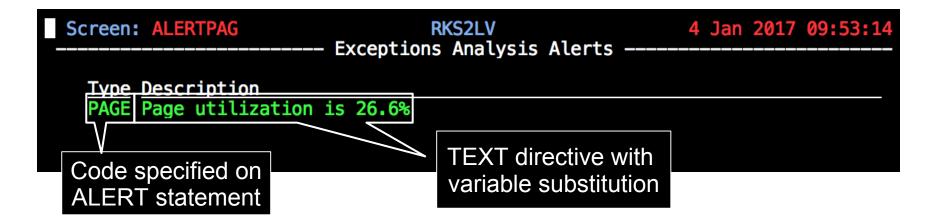

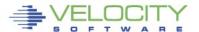

## Alert result - zVIEW

#### Same data in zVIEW

| ALI  | ERTPAG - Exceptions Analysis Alerts - 17/01/04 at 09:57 - RKS2LV |  |  |  |  |
|------|------------------------------------------------------------------|--|--|--|--|
| Code | Alert Description                                                |  |  |  |  |
| PAGE | Page utilization is 26.6%                                        |  |  |  |  |
|      |                                                                  |  |  |  |  |
|      |                                                                  |  |  |  |  |
|      |                                                                  |  |  |  |  |
|      |                                                                  |  |  |  |  |
|      |                                                                  |  |  |  |  |
|      |                                                                  |  |  |  |  |
|      |                                                                  |  |  |  |  |
|      |                                                                  |  |  |  |  |

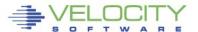

## Page and Spool Utilization combined

- Some alerts can be combined under one extract
  - Saves processing time
  - Needs to be similar data

```
extract
var pgutil | 3 1 | (sytasg.calslti1*100)/sytasg.calslta1
var sputil | 3 1 | (sytasg.calslti2*100)/sytasg.calslta2

alert pgutil page
level 20 green
level 50 yellow
level 80 red
text Page utilization is &pgutil*

Type Description
PAGE Page utilization i
SPOL Spool utilization
level 50 yellow
level 80 red
text Spool utilization is &sputil*
```

```
Screen: PGSP RKS2LV
------ Exceptions Analysis Alerts

Type Description
PAGE Page utilization is 26.0%
SPOL Spool utilization is 61.2%
```

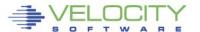

#### Alert rules

- Adjust the number and value of levels based on local requirements
  - At least one LEVEL statement is necessary
  - LEVEL statements are evaluated from the bottom up
- Standard 3270 colors are allowed
  - Turquoise, Blue, Red, Yellow, Green, Pink, White
  - If no color is specified, the default is Green
  - Color modifiers are allowed
    - **REV**video reverse video
    - BLInk blink the entire text
    - **UNDERLINE** underline the entire text

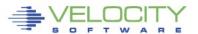

#### **LPAR Utilization**

#### Alert for LPAR Utilization

```
Extract
Parms LPAR *
Criteria sytcup.lcupname <> 'Totals:'
var lpname | 8 | sytcup.lcupname
var lputil | 3 0 | sytcup.pctcpu

alert lputil lpcp
level 70 yellow
level 85 red
level 92 red rev
text LPAR utilization of &lpname is &lputil%
```

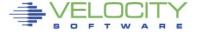

#### **LPAR Utilization**

#### Alert for LPAR Utilization

```
Informs the extract to
Extract
                           pull data for all LPARs
Parms LPAR *
Criteria | sytcup.lcupname <> 'Totals:'
var
     Ipname
                  8
                    | sytcup.lcupname
     lputil
                    0 | sytcup.pctcpu
var
alert lputil lpcp
                        Data filtering
level 70 yellow
level 85 red
level 92 red rev
text LPAR utilization of &lpname is &lputil%
```

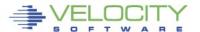

#### **LPAR Utilization**

```
Extract
Parms LPAR *
Criteria sytcup.lcupname <> 'Totals:'
var lpname | 8 | sytcup.lcupname
var lputil | 3 0 | sytcup.pctcpu

alert lputil lpcp
level 70 yellow
level 85 red
level 92 red rev (black text, red background)
text LPAR utilization of &lpname is &lputil%
```

## ALERTLPR - Exceptions Analysis Alerts - 18/02/20 at 06:16 - VM5

Code Alert Description

LPAR VSIVM4 CPU Utilization is 94%

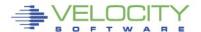

LPCP

#### **External Processing**

- An alert can call an external process
  - Function
  - Stage
- Function is a REXX EXEC that processes already extracted data
  - Called for each record returned from an extract
  - Returns a single value
- Stage is an EXEC that is called as a pipeline stage
  - Must have a filetype of REXX
  - Can independently run it's own extract
  - Returns a single value

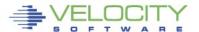

#### **Missing Virtual Machine**

- Detection mechanism for required virtual machines
  - Service machines
  - Utility machines
  - Linux systems

```
extract
var dummy | 1 | 1
stage alrtmusr | 8 |

alert dummy xmvm
level 0 red action CP MSG OP &code &atext
text User &alrtmusr not logged onto system
```

#### MISSING USER

PROVEN PERFORMANCE

```
Screen: TOP20

Exceptions Analysis Alerts

Type Description

XMVM User ZWEB06 not logged onto system

/* VELOCITY Virtual Machines
ZSERVE ZTCP
ZADMIN ZWEB01 ZWEB02 ZWEB03
ZWEB04 ZWEB05 ZWEBLOG
ZWEB06
/*
/* SFS service machines
/*
VMSERVU VMSERVU VMSERVS SFSZVPS
/*
CRON
```

## Second vdisk usage

- Using two swap disks with different priority
  - Second disk larger than the first
  - First disk fills, Linux uses the second disk
  - Alert when second disk is used

|             |            |                                                          |                                                                                                    |       | ESA                                                                                                    | VDS   | K - | VDI: | SK  | Ana                                                                          | lysi  | s - R | KS2L                                 | _V       |
|-------------|------------|----------------------------------------------------------|----------------------------------------------------------------------------------------------------|-------|----------------------------------------------------------------------------------------------------|-------|-----|------|-----|------------------------------------------------------------------------------|-------|-------|--------------------------------------|----------|
|             |            |                                                          | <siz< th=""><th>ze&gt;</th><th><pa< th=""><th>ges&gt;</th><th>Prv</th><th>VIO</th><th></th><th><add< th=""><th>Spce&gt;</th><th>&lt;</th><th>p</th><th>pages/se</th></add<></th></pa<></th></siz<> | ze>   | <pa< th=""><th>ges&gt;</th><th>Prv</th><th>VIO</th><th></th><th><add< th=""><th>Spce&gt;</th><th>&lt;</th><th>p</th><th>pages/se</th></add<></th></pa<> | ges>  | Prv | VIO  |     | <add< th=""><th>Spce&gt;</th><th>&lt;</th><th>p</th><th>pages/se</th></add<> | Spce> | <     | p                                    | pages/se |
|             |            |                                                          | AddSpc                                                                                                    | VDSK  | Resi-                                                                                                    | Lock- | or  | rate | Usr | Cre-                                                                         | Del-  | Sto-  | <das< td=""><td>SD&gt; 1</td></das<> | SD> 1    |
| <b>Time</b> | Owner      | Space Name                                               | Pages                                                                                                    | Blks  | dent                                                                                                    | ed    | Shr | /min | Lks | ates                                                                         | etes  | len   | Read                                 | Write    |
|             |            |                                                          |                                                                                                    |       |                                                                                                    |       |     |      |     |                                                                              |       |       |                                      |          |
| 07:56:00    | LINUX001   | VDISK\$LINUX001\$0202\$0031                              | 4000                                                                                                    | 32000 | 407                                                                                                    | 0     | Shr | 311  | 1   | 0                                                                            | 0     | 41.2  | 48.0                                 | 38.6     |
| 07:56:00    | LINUX001   | VDISK\$LINUX001\$0203\$0032                              | 16000                                                                                                    | 128K  | 8093                                                                                                    | 0     | Shr | 845  | 1   | 0                                                                            | 0     | 37.6  | 172.5                                | 36.6     |
| 07.56.00    | Τ.ΤΝΙΙΥΛΛ2 | TINT CE CT. TMITENNO COO COO COO COO COO COO COO COO COO | 4000                                                                                                    | 33000 | ^                                                                                                    | Λ     | Chr | ٨    | 1   | Λ                                                                            | Λ     | ٨     | ٨                                    | Λ        |
|             |            |                                                          |                                                                                                    |       |                                                                                                    |       |     |      |     |                                                                              |       |       |                                      |          |
|             |            |                                                          |                                                                                                    |       |                                                                                                    |       |     |      |     |                                                                              |       |       |                                      |          |
|             |            |                                                          |                                                                                                    |       |                                                                                                    |       |     |      |     |                                                                              |       |       |                                      |          |
|             |            |                                                          | Vdisł                                                                                                    | ∢ act | ivitv i                                                                                                    | ndica | ato | r 📗  |     |                                                                              |       |       |                                      |          |

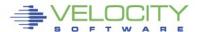

#### Second vdisk usage

- Create an alert to show Vdisk activity
  - Only care about the second disk

```
Select address spaces
                                 beginning with vdisk
extract
parms space vdisk* Juser *
criteria stoasi.mdiovdev = ['0203'
                                             Common second
var userid
                        aspace.userid
                                                virtual disk
                        stoasi.mdiovdev
var vdev
       io rate | 6 | stoasi.qdiiocnt
var
alert io rate lsvd
level 0 red
text Node &userid is using the second virtual disk
```

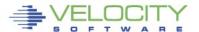

#### Second vdisk usage

#### Result

```
Screen: LSVD RKS2LV

Exceptions Analysis Alerts ----

Type Description
LSVD Node LINUX001 is using the second virtual disk
```

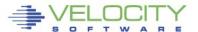

#### **Wait states**

- A condition that causes a virtual machine to delay processing
- When a virtual machine waits, it can not do useful work
  - Simulation wait waiting for simulation functions
    - Master processor, IUCV, RPI, line mode commands
  - Page wait waiting for page fault resolution
  - CPU wait waiting for CPU

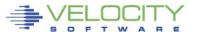

## **Wait states**

```
extract
parms user *
criteria userdata.userid <> 'System:' & useact.vmdttime > 0
               | 8 | userdata.userid
var userid
               | 3 0 | (useint.hfsimwt*100)/useint.nondorm
var simwtpct
var cpuwtpct
               | 3 0 | (useint.hfcpuwt*100)/useint.nondorm
               | 3 0 | (useint.hfwtpag*100)/useint.nondorm
var pagwtpct
alert simwtpct vmsw
level 0 blue
level 10 blue
level 20 yellow
level 50 red
text User &userid is in &simwtpct% simulation wait
alert cpuwtpct vmcw
level 0 blue
level 10 blue
level 20 yellow
level 50 red
text User &userid is in &cpuwtpct% CPU wait
alert pagwtpct vmpw
level 0 blue
level 10 blue
level 20 yellow
level 50 red
text User &userid is in &pagwtpct% page wait
```

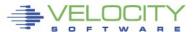

## **Wait states**

| <b>ESAXACT - Transaction Delay Analysis -</b> |
|-----------------------------------------------|
|-----------------------------------------------|

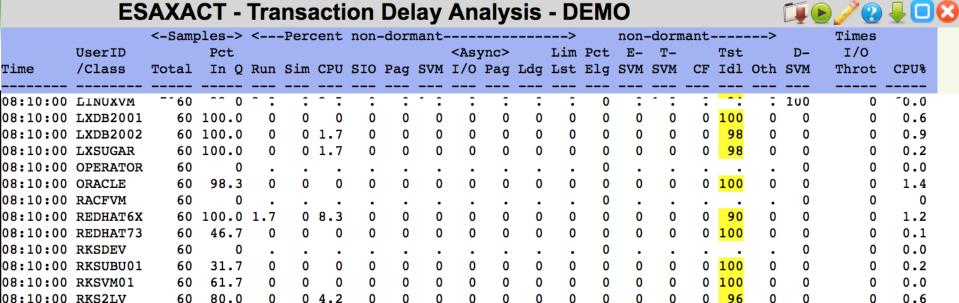

| Screen: WAI      | TS Velocity Software - VSIVM4 23 May 2018 08:10:10 Exceptions Analysis Alerts |
|------------------|-------------------------------------------------------------------------------|
|                  | Exceptions multiplic mich to                                                  |
| Type Desc        | ription                                                                       |
| VMCW User        | JSV2LVL is in 2% CPU wait                                                     |
| <b>VMCW</b> User | LXDB2002 is in 2% CPU wait                                                    |
| VMCW User        | LXSUGAR is in 2% CPU wait                                                     |
| <b>VMCW</b> User | REDHAT6X is in 8% CPU wait                                                    |
| <b>VMCW</b> User | RKS2LV is in 4% CPU wait                                                      |
| <b>VMCW</b> User | SLES12 is in 13% CPU wait                                                     |
| VMCW User        | SSNODE3 is in 2% CPU wait                                                     |
| <b>VMCW</b> User | S11S2ORA is in 12% CPU wait                                                   |
| VMCW User        | ZSXL0004 is in 3% CPU wait                                                    |
| VMCW User        | ZSXL0007 is in 8% CPU wait                                                    |

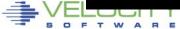

## Linux data

- Linux statistics are collected via SNMP
- Integrated into the monitor by zTCP
- Node utilization
  - CPU Utilization reported for each node
- Process utilization
  - CPU Utilization of each process running on a node

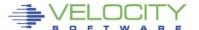

# Node and process utilization

```
extract
parms node *
criteria ucdsys.totcpu > 0
var node | 8 | tcpip.node
var cpuutil | 4 1 | ucdsys.systpct + ucdsys.userpct
alert cpuutil lncp
level 5 green
level 50 yellow
level 90 red
text CPU utilization on node &node is &cpuutil%
extract
parms node *
criteria vsisft.name <> '*Totals*'
           | 8 | tcpip.node
var node
            | 8 | vsisft.name
var name
            | 8 | vsisft.id
var pid
var procutil | 4 2 | vsisft.totcpupct
alert procutil lnpu
level 10 yellow
level 50 red
text Process utilization for &name-&pid on &node is &procutil%
```

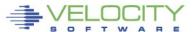

## Node and process utilization

```
extract
parms node *
criteria ucdsys.totcou > 0
                                         Velocity Software - VSIVM4
                Screen: NODEPRCS
var node
                                ----- Exceptions Analysis Alerts -
var cpuutil | 4
alert cpuutil lno
                   Type Description
                   LNCP CPU utilization on node mail is 32.9%
level 5 green
level 50 yellow
                   LNCP CPU utilization on node ssnode1 is 9.8%
level 90 red
                   LNCP CPU utilization on node ssnode2 is 8.4%
text CPU utilizat
                   LNCP CPU utilization on node ssnode3 is 7.9%
                   LNCP CPU utilization on node suselnx2 is 51.3%
extract
                   LNPU Process utilization for init-1 on lxora12 is 2.38%
parms node *
                   LNPU Process utilization for init-1 on lxora12b is 2.38%
criteria vsisft.
                   LNPU Process utilization for python-3339 on ssnode1 is 9.39%
var node
                   LNPU Process utilization for python-3214 on ssnode2 is 8.23%
var name
                   LNPU Process utilization for python-3329 on ssnode3 is 7.76%
var pid
                   LNPU Process utilization for smallstr-8785 on suselnx2 is 51.21%
var procutil
alert procutil lnpu
level 10 vellow
```

text Process utilization for &name-&pid on &node is &procutil%

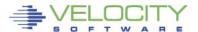

level 50 red

# Swap utilization and rate

- Swap utilization
  - How much swap are we using?
- Swap rate
  - Are we swapping now?

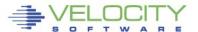

# Swap utilization and rate

```
extract.
parms node *
criteria ucdsys.swappct > 0
       node
                I 8
                      | tcpip.node
var
       swaprate | 6 1 | ucdsys.swaprate
var
   swapused | 4 0 | ucdsys.swappct
var
alert swaprate lnsr
level 50 red rev
text Swap i/o rate for Linux node &node is &swaprate
alert swapused lnsu
Level 20 green
level 50 vellow
level 90 red rev
text Swap utilization for Linux node &node is &swapused%
```

```
Screen: SWAPUTRT RKS2LV

Type Description

LNSR Swap i/o rate for Linux node linux001 is 151.2

LNSU Swap utilization for Linux node sles12 is 24%
```

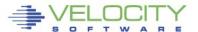

- A notification is a message sent to interested parties of an alert condition
- Sent in one or more of the following forms
  - CP MSG/MSGNOH
  - Email
  - Text page (via email)
  - SNMP Trap

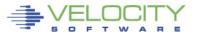

 At it's simplest a notification can take the form of a message to a CMS user

```
alert userprt vmpg | count &userid
level 5 green action CP MSG OP &code &atext
text Page rate for &userid is &userprt/sec (above &tlevel for &tcount)
```

ACTION keyword on the LEVEL statement allows targeted messaging for a specific threshold

```
09:25:10 ZALERT VMPG Page rate for TCPIP has recovered, now 0.2 09:27:10 ZALERT VMPG Page rate for OPERATOR is 6.8/sec (above 5 for 6)
```

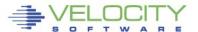

# SNMP Trap configuration

Create/Modify SNMP TRAPDEST on the CONFIG disk

```
* following is default 1.3.6.1.4.1.15601 192.168.5.182 velocity 2B06010401F971 ;
```

Use the TRAP directive on the LEVEL command

```
alert spool_use spol
level 10 green
level 70 yellow trap &code &atext
level 80 pink
level 90 red
text Spool utilization is &spool_use% (above &tlevel)
```

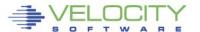

## SNMP Trap result

```
Screen: RKS2LV
                                  RKS2LV
                         Exceptions Analysis Alerts
  Type Description
  APSP Page space is 26.51% used
  DVRT I/O rate for volume VM5W01 0124 103.35/sec
  DVRT I/O rate for volume VM5PG1 0127 7.72/sec
  ESAD ESAMON DCSS utilization is 3.3%
  LNCP CPU utilization on Linux node sles12 is 22,66%
  LNDX /usr area on linux001 is 86.65% full
  LNDX /usr area on linux002 is 86.65% full
  LNDX /var area on linux002 is 88.36% full
  LNPU Process stresser CPU usage on node sles12 is 20.65%
  LNSU Swap utilization for Linux node sles12 is 24%
  PGRT System paging rate 48 (above 5)
 SPOL Spool utilization is 72% (above 70)
  VMCP User ZVPS is at 1.8807%
  VMC2 User RKSDEV used 0.0018 CPU sec (0.0030%)
  VMC2 User ZALERT used 0.2047 CPU sec (0.3412%)
  VMIO I/O rate for user SFSZVPS 17
  VMPG Page rate for OPERATOR is 6.9/sec (above 5 for 5)
  VMPG Page rate for SMTP is 5.5/sec (above 5 for 1)
  VMPG Page rate for ZALERT is 10.6/sec (above 5 for 1)
  XACP Processor utilization at 3.1%
```

| ▼ID S | Severity   | Time                                                  | Node                        | Interface        |
|-------|------------|-------------------------------------------------------|-----------------------------|------------------|
| 217   | Normal 🕀 🗀 | Jan 6, 2017 9:41:00 AM 4 D                            |                             | 192.168.5.48 🕀 🖯 |
|       |            | uei.opennms.org/generic/traps/EnterpriseDefault 🕀 🖯 🛭 | dit notifications for event |                  |
|       |            | Trap from 192.168.5.48                                |                             |                  |
|       |            | Type: 0                                               |                             |                  |
|       |            | Message: SPOL Spool utilization is 72% (above 70)     |                             |                  |

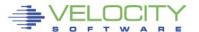

#### Email

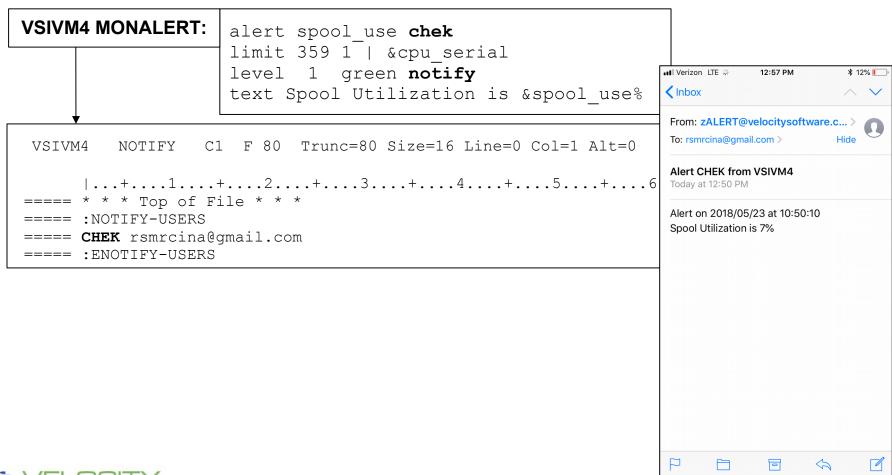

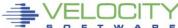

## **ZOPERATOR**

The VM System Console is the destination for messages issued by CP

The user OPERATOR is typically the destination for these messages

Most messages are informational

You really want to be aware of the ones that aren't

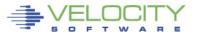

## **ZOPERATOR**

#### **Console and Automations Manager**

No charge component of zVPS

Integrated with zMON

Scrollable, searchable console display

Messages can be

Colored, Highlighted, Held, Suppressed, Sent to a User, Written to a File, Emailed, Trap Sent, Command Executed

Log files retained for user specified days

Can be used on Operator or any other user that collects messages

Can handle Linux messages

Secuser/Observer, Syslog

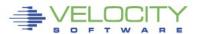

## **zOPERATOR**

## **Redisplay and Searching**

Page or Search forward or backward

Date and/or Time selection

Text search

- Similar to XEDIT / literal /
- ALL command
- Multiple operands with & | ¬

#### **Customizable PFKEYs**

zOPERATOR commands

Commands with data inserted from command line

## **CLEAR** key to clear current display

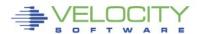

## **zOPERATOR**

## Console display access

Logged on to OPERATOR

#### DIAL terminals

- Option to restrict commands
- One terminal buffer
- Terminal size must be <= original screen size

View from another CMS user

#### zVIEW web interface

- Automatically updates every 30 seconds
- Select data and time range
- Select user
- zALERT click through

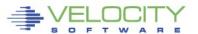

# Typical console display

```
05:11:52 USER DSC
                                          USERS = 23
                                ZWEBLOG
                     LOGOFF AS
05:11:52 USER DSC
                                ZADMIN
                                          USERS = 22
05:11:55 USER DSC
                     LOGOFF AS
                                          USERS = 21
                                ZWEB01
05:11:55 USER DSC
                     LOGOFF AS
                                ZWEB02
                                          USERS = 20
                                          USERS = 19
05:11:55 USER DSC
                     LOGOFF AS
                                ZWEB03
                     LOGOFF AS
                                          USERS = 18
05:11:55 USER DSC
                                ZWEB04
                                          USERS = 17
05:11:55 USER DSC
                     LOGOFF AS
                                ZWEB05
                                          USERS = 18
05:11:58 AUTO LOGON
                                ZADMIN
                                                         BY ZVPS
05:11:58 AUTO LOGON
                      ***
                                ZWEBLOG
                                          USERS = 19
                                                         BY ZADMIN
05:11:58 AUTO LOGON
                      ***
                                          USERS = 20
                                                         BY ZADMIN
                                ZWEB01
05:11:58 AUTO LOGON
                                ZWEB02
                                          USERS = 21
                                                         BY ZADMIN
                                          USERS = 22
05:11:58 AUTO LOGON
                      ***
                                ZWEB03
                                                         BY ZADMIN
                      ***
05:11:58 AUTO LOGON
                                ZWEB04
                                          USERS = 23
                                                         BY ZADMIN
05:11:58 AUTO LOGON
                                ZWEB05
                                          USERS = 24
                                                         BY ZADMIN
               0700 LOGOFF AS
05:12:14 GRAF
                                ZVPS
                                          USERS = 23
05:12:21 GRAF
               0700 LOGON
                           AS
                               MAINT640 USERS = 24
```

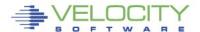

1

Screen: ZOPER Velocity Software ESAMON 4.304 03/07 05:13 1 of 1 OPERATOR Console USER \* 2828 0414C7

# zOPERATOR console display

```
05:13:13 OPERATOR USER DSC
                              LOGOFF AS
                                         ZWEBLOG
                                                  USERS = 23
05:13:13 OPERATOR USER DSC
                              LOGOFF AS
                                         ZADMIN
                                                  USERS = 22
                                                  USERS = 21
05:13:16 OPERATOR USER DSC
                              LOGOFF AS
                                         ZWEB02
05:13:16 OPERATOR USER DSC
                              LOGOFF AS
                                                  USERS = 20
                                         ZWEB04
05:13:16 OPERATOR USER DSC
                              LOGOFF AS
                                         ZWEB03
                                                  USERS = 19
05:13:16 OPERATOR USER DSC
                              LOGOFF AS
                                         ZWEB05
                                                  USERS = 18
05:13:16 OPERATOR USER DSC
                              LOGOFF AS
                                         ZWEB01
                                                  USERS = 17
05:13:19 OPERATOR AUTO LOGON
                               ***
                                         ZADMIN
                                                  USERS = 18
                                                                 BY ZVPS
05:13:19 OPERATOR AUTO LOGON
                               ***
                                         ZWEBLOG
                                                  USERS = 19
                                                                 BY ZADMIN
                                                  USERS = 20
05:13:19 OPERATOR AUTO LOGON
                                         ZWEB01
                                                                 BY ZADMIN
05:13:19 OPERATOR AUTO LOGON
                                         ZWEB02
                                                  USERS = 21
                                                                 BY ZADMIN
                               ***
05:13:19 OPERATOR AUTO LOGON
                               ***
                                         ZWEB03
                                                  USERS = 22
                                                                 BY ZADMIN
                                                  USERS = 23
05:13:19 OPERATOR AUTO LOGON
                               ***
                                         ZWEB04
                                                                 BY ZADMIN
05:13:19 OPERATOR AUTO LOGON
                                                  USERS = 24
                               ***
                                         ZWEB05
                                                                 BY ZADMIN
                                                  USERS = 23
05:13:30 OPERATOR GRAF
                                         ZVPS
                         0700 LOGOFF AS
05:13:37 OPERATOR GRAF
                        0700 LOGON
                                     AS
                                         MAINT640 USERS = 24
                                                                   6=PFKEY Off
PF1=Help
                           3=Ouit
                                        4=Del Hold
                                                      5=A11
              2=
                                                     11=
PF7=Backward
                           9=Loc Back
                                       10=
                                                                  12=Retrieve
====>
                                                                           43/008
```

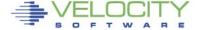

### **zOPERATOR** console web interface

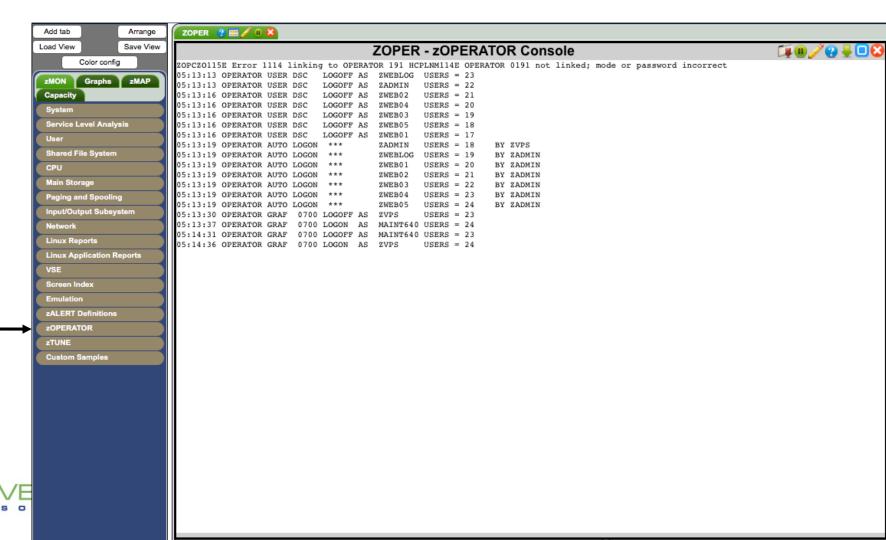

# **zOPERATOR** rules to control message display

| ZOPRULES                        | Velocity Software Inc. ZOPER ZOPRULES Configuration                                                                               | ZOPER PROD4211      |
|---------------------------------|----------------------------------------------------------------------------------------------------|---------------------|
| Start                           | zOPERATOR Action Rules  ype CMSOUT User ID Comment Error wr  col 10    End col 12 = Target ZOP  col2 19    End col2 19 = Target E | riting console file |
| Send t<br>Cmd                   | RED Ext highlight REVERSE Suppress to Send type Fil address                                                                       | Send zSERVE         |
| Start                           | <pre>vpe CPOUT User ID OPERATOR Comment Suppress col 10</pre>                                                                     |                     |
| Action: Color<br>Send to<br>Cmd | Ext highlight Suppress to Send type                                                                                               | YES Hold Stop YES   |

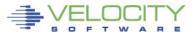

# Suppressed messages

```
Screen: ZOPER
                                                 ESAMON 4.304 03/07 05:51
                 Velocity Software
1 of 1
                             OPERATOR Console
                                                 USER *
                                                                      2828 0414C7
05:50:19 OPERATOR USER DSC
                             LOGOFF AS
                                        ZWEBLOG
                                                  USERS = 23
                             LOGOFF AS
                                                  USERS = 22
05:50:19 OPERATOR USER DSC
                                         ZADMIN
05:50:22 OPERATOR USER DSC
                             LOGOFF AS
                                        ZWEB01
                                                  USERS = 21
05:50:22 OPERATOR USER DSC
                             LOGOFF AS
                                        ZWEB02
                                                  USERS = 20
05:50:22 OPERATOR USER DSC
                             LOGOFF AS
                                         ZWEB03
                                                  USERS = 19
05:50:22 OPERATOR USER DSC
                             LOGOFF AS
                                         ZWEB04
                                                  USERS = 18
05:50:22 OPERATOR USER DSC
                             LOGOFF AS
                                        ZWEB05
                                                  USERS = 17
PF1=Help
              2=
                          3=Quit
                                        4=Del Hold
                                                     5=A11
                                                                   6=PFKEY Off
PF7=Backward 8=
                          9=Loc Back
                                      10=
                                                    11=
                                                                  12=Retrieve
====>
                                                                           43/008
```

```
Screen: ZOPER
                                                 ESAMON 4.304 03/07 05:51
                 Velocity Software
1 of 1 REDISPLAY 03/07/18
                              OPERATOR Console
                                                                      2828 0414C7
05:13:19 OPERATOR AUTO LOGON
                               ***
                                         ZWEB01
                                                  USERS = 20
                                                                 BY ZADMIN
                                                                 BY ZADMIN
05:13:19 OPERATOR AUTO LOGON
                                         ZWEB02
                                                  USERS = 21
05:13:19 OPERATOR AUTO LOGON
                               ***
                                         ZWEB03
                                                  USERS = 22
                                                                 BY ZADMIN
                               ***
                                                  USERS = 23
05:13:19 OPERATOR AUTO LOGON
                                         ZWEB04
                                                                 BY ZADMIN
05:13:19 OPERATOR AUTO LOGON
                                         ZWEB05
                                                  USERS = 24
                                                                 BY ZADMIN
05:13:30 OPERATOR GRAF
                        0700 LOGOFF AS
                                         ZVPS
                                                  USERS = 23
05:13:37 OPERATOR GRAF
                        0700 LOGON
                                     AS
                                         MAINT640 USERS = 24
                        0700 LOGOFF AS
05:14:31 OPERATOR GRAF
                                         MAINT640 USERS = 23
05:14:36 OPERATOR GRAF
                        0700 LOGON
                                     AS
                                         ZVPS
                                                  USERS = 24
05:31:10 OPERATOR USER DSC
                             LOGOFF AS
                                         ZWEBLOG
                                                  USERS = 23
                             LOGOFF AS
05:31:10 OPERATOR USER DSC
                                         ZADMIN
                                                  USERS = 22
05:31:13 OPERATOR USER DSC
                             LOGOFF AS
                                         ZWEB01
                                                  USERS = 21
                             LOGOFF AS
05:31:13 OPERATOR USER DSC
                                         ZWEB02
                                                  USERS = 20
05:31:13 OPERATOR USER DSC
                             LOGOFF AS
                                         ZWEB03
                                                  USERS = 19
05:31:13 OPERATOR USER DSC
                             LOGOFF AS
                                         ZWEB04
                                                  USERS = 18
05:31:13 OPERATOR USER DSC
                             LOGOFF AS
                                         ZWEB05
                                                  USERS = 17
05:31:16 OPERATOR AUTO LOGON
                               ***
                                         ZADMIN
                                                  USERS = 18
                                                                 BY ZVPS
05:31:16 OPERATOR AUTO LOGON
                               ***
                                         ZWEBLOG
                                                  USERS = 19
                                                                 BY ZADMIN
                               ***
                                                  USERS = 20
05:31:16 OPERATOR AUTO LOGON
                                         ZWEB01
                                                                 BY ZADMIN
05:31:16 OPERATOR AUTO LOGON
                               ***
                                                  USERS = 21
                                                                 BY ZADMIN
                                         ZWEB02
05:31:16 OPERATOR AUTO LOGON
                               ***
                                         ZWEB03
                                                  USERS = 22
                                                                 BY ZADMIN
05:31:16 OPERATOR AUTO LOGON
                               ***
                                         ZWEB04
                                                  USERS = 23
                                                                 BY ZADMIN
                               ***
                                         ZWEB05
                                                  USERS = 24
                                                                 BY ZADMIN
05:31:16 OPERATOR AUTO LOGON
05:50:19 OPERATOR USER DSC
                             LOGOFF AS
                                         ZWEBLOG
                                                  USERS = 23
05:50:19 OPERATOR USER DSC
                             LOGOFF AS
                                         ZADMIN
                                                  USERS = 22
                             LOGOFF AS
                                                  USERS = 21
05:50:22 OPERATOR USER DSC
                                         ZWEB01
05:50:22 OPERATOR USER DSC
                             LOGOFF AS
                                                  USERS = 20
                                         ZWEB02
05:50:22 OPERATOR USER DSC
                             LOGOFF AS
                                         ZWEB03
                                                  USERS = 19
05:50:22 OPERATOR USER DSC
                             LOGOFF AS
                                         ZWEB04
                                                  USERS = 18
05:50:22 OPERATOR USER DSC
                             LOGOFF AS
                                         ZWEB05
                                                  USERS = 17
05:50:25 OPERATOR AUTO LOGON
                               ***
                                         ZADMIN
                                                  USERS = 18
                                                                 BY ZVPS
05:50:25 OPERATOR AUTO LOGON
                               ***
                                         ZWEBLOG
                                                  USERS = 19
                                                                 BY ZADMIN
05:50:25 OPERATOR AUTO LOGON
                               ***
                                         ZWEB01
                                                  USERS = 20
                                                                 BY ZADMIN
05:50:25 OPERATOR AUTO LOGON
                               ***
                                         ZWEB02
                                                  USERS = 21
                                                                 BY ZADMIN
05:50:25 OPERATOR AUTO LOGON
                               ***
                                         ZWEB03
                                                  USERS = 22
                                                                 BY ZADMIN
05:50:25 OPERATOR AUTO LOGON
                               ***
                                         ZWEB04
                                                  USERS = 23
                                                                 BY ZADMIN
                               ***
05:50:25 OPERATOR AUTO LOGON
                                         ZWEB05
                                                  USERS = 24
                                                                 BY ZADMIN
PF1=Help
                                                     5=All
                                                                   6=PFKEY Off
              2=
                           3=Return
                                        4=
PF7=Backward 8=Forward
                          9=Loc Back
                                       10=Loc Fwd
                                                                  12=Retrieve
====>
                                                                           43/008
```

# Suppressed messages

```
ZOPER - zOPERATOR Console
ZOPCZO115E Error 1114 linking to OPERATOR 191 HCPLNM114E OPERATOR 0191 not linked; mode or password incorrect
05:13:13 OPERATOR USER DSC
                             LOGOFF AS
                                         ZWEBLOG
                                                 USERS = 23
05:13:13 OPERATOR USER DSC
                             LOGOFF AS
                                         ZADMIN
                                                  USERS = 22
05:13:16 OPERATOR USER DSC
                             LOGOFF AS
                                         ZWEB02
                                                  USERS = 21
05:13:16 OPERATOR USER DSC
                             LOGOFF AS
                                         ZWEB04
                                                 USERS = 20
05:13:16 OPERATOR USER DSC
                             LOGOFF AS
                                         ZWEB03
                                                 USERS = 19
05:13:16 OPERATOR USER DSC
                             LOGOFF AS
                                         ZWEB05
                                                  USERS = 18
05:13:16 OPERATOR USER DSC
                             LOGOFF AS
                                        ZWEB01
                                                 USERS = 17
05:13:19 OPERATOR AUTO LOGON
                                         ZADMIN
                                                 USERS = 18
                                                                BY ZVPS
05:13:19 OPERATOR AUTO LOGON
                                         ZWEBLOG USERS = 19
                                                                BY ZADMIN
05:13:19 OPERATOR AUTO LOGON
                                        ZWEB01
                                                 USERS = 20
                                                                BY ZADMIN
05:13:19 OPERATOR AUTO LOGON
                                        ZWEB02
                                                 USERS = 21
                                                                BY ZADMIN
05:13:19 OPERATOR AUTO LOGON
                                        ZWEB03
                                                 USERS = 22
                                                                BY ZADMIN
05:13:19 OPERATOR AUTO LOGON
                                         ZWEB04
                                                 USERS = 23
                                                                BY ZADMIN
05:13:19 OPERATOR AUTO LOGON
                                         ZWEB05
                                                  USERS = 24
                                                                BY ZADMIN
05:13:30 OPERATOR GRAF
                                                  USERS = 23
05:13:37 OPERATOR GRAF
                        0700 LOGON
                                        MAINT640 USERS = 24
05:14:31 OPERATOR GRAF
                       0700 LOGOFF AS
                                        MAINT640 USERS = 23
05:14:36 OPERATOR GRAF 0700 LOGON AS
                                         ZVPS
                                                  USERS = 24
05:31:10 OPERATOR USER DSC
                             LOGOFF AS
                                         ZWEBLOG USERS = 23
                             LOGOFF AS
                                         ZADMIN
05:31:10 OPERATOR USER DSC
                                                 USERS = 22
05:31:13 OPERATOR USER DSC
                             LOGOFF AS
                                        ZWEB01
                                                 USERS = 21
05:31:13 OPERATOR USER DSC
                             LOGOFF AS
                                        ZWEB02
                                                 USERS = 20
05:31:13 OPERATOR USER DSC
                             LOGOFF AS
                                        ZWEB03
                                                 USERS = 19
                                        ZWEB04
05:31:13 OPERATOR USER DSC
                             LOGOFF AS
                                                 USERS = 18
                                        ZWEB05
05:31:13 OPERATOR USER DSC
                             LOGOFF AS
                                                 USERS = 17
05:31:16 OPERATOR AUTO LOGON
                                         ZADMIN
                                                 USERS = 18
                                                                BY ZVPS
                                         ZWEBLOG USERS = 19
05:31:16 OPERATOR AUTO LOGON
                                                                BY ZADMIN
05:31:16 OPERATOR AUTO LOGON
                                         ZWEB01
                                                 USERS = 20
                                                                BY ZADMIN
                                        ZWEB02
05:31:16 OPERATOR AUTO LOGON
                                                 USERS = 21
                                                                BY ZADMIN
                                        ZWEB03
05:31:16 OPERATOR AUTO LOGON
                                                 USERS = 22
                                                                BY ZADMIN
05:31:16 OPERATOR AUTO LOGON
                                         ZWEB04
                                                 USERS = 23
                                                                BY ZADMIN
05:31:16 OPERATOR AUTO LOGON
                                         ZWEB05
                              ***
                                                 USERS = 24
                                                                BY ZADMIN
                                        ZWEBLOG
05:50:19 OPERATOR USER DSC
                             LOGOFF AS
                                                 USERS = 23
05:50:19 OPERATOR USER DSC
                             LOGOFF AS
                                        ZADMIN
                                                  USERS = 22
                                        ZWEB01
05:50:22 OPERATOR USER DSC
                             LOGOFF AS
                                                 USERS = 21
05:50:22 OPERATOR USER DSC
                             LOGOFF AS
                                        ZWEB02
                                                 USERS = 20
05:50:22 OPERATOR USER DSC
                             LOGOFF AS
                                        ZWEB03
                                                 USERS = 19
05:50:22 OPERATOR USER DSC
                                         ZWEB04
                             LOGOFF AS
                                                  USERS = 18
05:50:22 OPERATOR USER DSC
                             LOGOFF AS
                                                 USERS = 17
                                        ZWEB05
```

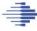

## **Enterprise View**

Wednesday 30 May 2018 09:49

zVIEW Version 4304

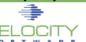

zVIEW - Velocity Software - VSIVM4 (DEMO) Performance Displays for zVM and Linux on System z

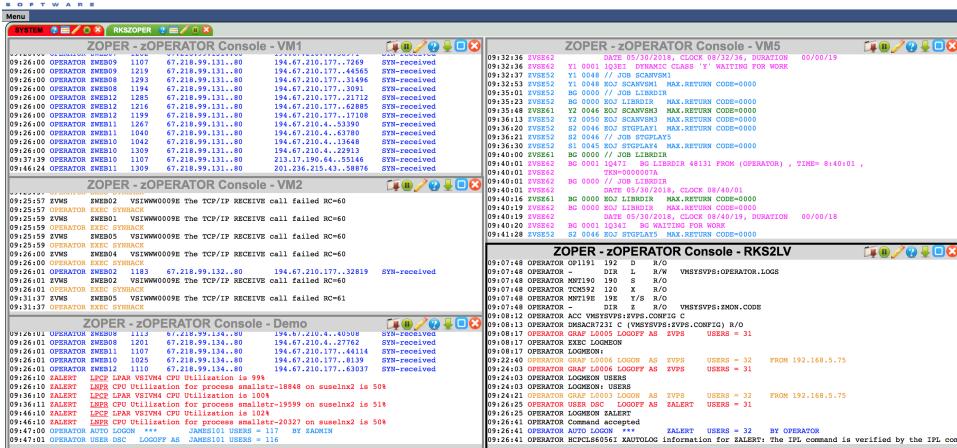

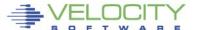

# **Taking Action**

# Trapping a required machine log off

```
09:26:25 OPERATOR USER DSC LOGOFF AS ZALERT USERS = 31
09:26:25 OPERATOR LOGMEON ZALERT
09:26:41 OPERATOR Command accepted
09:26:41 OPERATOR AUTO LOGON *** ZALERT USERS = 32 BY OPERATOR
09:26:41 OPERATOR HCPCLS6056I XAUTOLOG information for ZALERT: The IPL command is verified by the IPL command processor.
```

```
LOGMEON EXEC: /* */
Parse Arg id
'CP SLEEP 10'
'XAUTOLOG' id
```

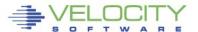

## **Taking Action**

# Sending an email

Email from domain velocitysoftware.com

SMTP server VM:SMTP

Make sure email settings are correct in zOPERATOR configuration

```
Msg type CPOUT User ID OPERATOR Comment Trap zALERT log off
Match:
       Start col 21
                      End col *
                                 = Target LOGOFF
     & Start col2 32 End col2 *
                                 = Target ZALERT
Action: Color RED
                      Ext highlight
                                                         Hold
                                             Suppress
                                                                 Stop YES
                                     Send type
       Send to
                                                           Send zSERVE
                                                  File
       Cmd LOGMEON &5
       EMAIL address rich@velocitysoftware.com
                                                             SNMP trap
```

#### OPERATOR@rks2lv.velocitysoftware.com

Message from zOPERATOR: OPERATOR USER DSC LOGOFF AS ZALERT USERS = 31

To: RICH@VELOCITYSOFTWARE.COM,

Reply-To: No reply

10:23:11 OPERATOR USER DSC LOGOFF AS ZALERT USERS = 31

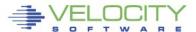

# **Trap Configuration**

# **Create/Modify SNMP TRAPDEST on the CONFIG disk**

```
* following is default 1.3.6.1.4.1.15601 192.168.5.182 velocity 2B06010401F971;
```

#### Make sure OPERATOR is authorized in zTCP

#### In ESATCP PARMS

```
authuser = 'ZALERT'
authuser = 'OPERATOR'
```

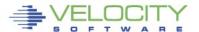

## Sending a Trap

USER \*

ESAMON 4.300 01/11 14:11

2828 0414C7

|   | ZOPRULES          | Velocity Soft<br>ZOPER ZOPRULES C    |                | n                   | <b>ZOPER</b>       | PR0D4210                                          |   |
|---|-------------------|--------------------------------------|----------------|---------------------|--------------------|---------------------------------------------------|---|
|   | Start col2        | End col 55 = Targe<br>End col2 Targe | t PAM: Authort | authent<br>enticati | ication<br>on fail | error<br>ure                                      |   |
| 1 | Action: Color RED | Ext highlight                        | Suppre:        | ss H                | old                | Stop                                              |   |
|   | Send to<br>Cmd    | Sen                                  | d type         | File                | Send z             | SERVE                                             |   |
|   | EMAIL address     |                                      |                |                     | SNMP               | trap YES                                          | E |
|   |                   | <u> </u>                             |                | 14:01:07            | LINUX001           | sshdY4729 : e<br>192.168.5.77                     | r |
|   |                   |                                      |                | 14:01:07            | LINUX001           | sshdÝ4729": e<br>192.168.5.77                     | r |
|   |                   | <u>'</u>                             |                | 14:02:17            | LINUX001           | sshdÝ4729": e                                     | r |
|   |                   |                                      | <b></b>        | 14:02:17            | LINUX001           | 192.168.5.77<br>sshdÝ4729": e<br>192.168.5.77     | r |
|   | Looki             | ng for                               |                | 14:02:17            | ZTCP               | 14:02:17 Unau                                     |   |
|   |                   | tication failure'                    |                | 14:02:17            | ZTCP               | ng:ALERT LINUX<br>14:02:17 Unau<br>ng:ALERT LINUX | t |

ror: PAM: Authentication failure for root from ror: PAM: Authentication failure for root from ror: PAM: Authentication failure for root from ror: PAM: Authentication failure for root from horized command request from: OPERATOR requesti horized command request from: OPERATOR requesti 001 s 14:03:04 LINUX001 sshdY4733": pam unix2(sshd:auth): conversation failed 14:03:04 LINUX001 sshdÝ4733": error: ssh\_msg\_send: write 14:03:04 LINUX001 sshdÝ4733": error: ssh\_msg\_send: write 14:05:34 OPERATOR USER DSC LOGOFF AS ZTCP USERS = 3314:05:40 OPERATOR AUTO LOGON **ZTCP** USERS = 34BY ZVPS 14:06:22 LINUX001 sshdÝ4734": error: PAM: Authentication failure for root from 192.168.5.77 14:06:22 LINUX001 sshdy4734": error: PAM: Authentication failure for root from 14:07:00 OPERATOR GRAF L0005 RECONNECT ZTCP USERS = 34FROM 192.168.5.7 14:07:12 LINUX001 sshdÝ4734": error: PAM: Authentication failure for root from 192.168.5.77 14:07:12 LINUX001 sshdY4734": error: PAM: Authentication failure for root from 14:08:10 ZALERT VMPG Page rate for OPERATOR is 16.1/sec (above 5 for 3) 14:08:10 ZALERT VMPG Page rate for SMTP is 10.8/sec (above 5 for 3) 14:08:10 ZALERT VMPG Page rate for ZALERT is 7.2/sec (above 5 for 3) 14:08:19 LINUX001 sshdY4738": pam\_unix2(sshd:auth): conversation failed 14:08:19 LINUX001 sshdÝ4738": error: ssh\_msg\_send: write 14:08:19 LINUX001 sshdY4738": error: ssh\_msg\_send: write 14:09:10 ZALERT VMPG Page rate for SMTP has recovered, now 2.5 14:09:33 OPERATOR GRAF L0005 DISCONNECT ZTCP USERS = 3414:11:10 ZALERT VMPG Page rate for OPERATOR has recovered, now 4.2 14:11:10 ZALERT VMPG Page rate for ZALERT has recovered, now 3.6 PF1=Help 2= 5=All 6=PFKEY Off 3=Ouit 4=Del Hold 11= PF7=Backward 8= 9=Loc Back 10= 12=Retrieve

RATOR Console

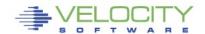

# Sending a Trap

# Result of sending the trap

| 247 | Normal ⊕ ⊟ | Jan 11, 2017 2:08:03 PM 4 D                                                                 | 192.168.5.48 🕀 🖯 |
|-----|------------|---------------------------------------------------------------------------------------------|------------------|
|     |            | uei.opennms.org/generic/traps/EnterpriseDefault ⊕ ⊡ Edit notifications for event            |                  |
|     |            | Trap from 192.168.5.48                                                                      |                  |
|     |            | Type: 0                                                                                     |                  |
|     |            | Message: LINUX001 sshd[4734]: error: PAM: Authentication failure for root from 192.168.5.77 |                  |

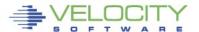

# zALERT Clickthru

# Works for messages routed to OPERATOR

```
alert cpuutil vmcp
limit 5 1 | &userid
level 20 yellow rev action cp msg op &code &atext
level 40 red
text &userid running at &cpuutil%
```

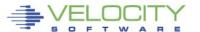

## **zALERT Clickthru**

#### **CLICKTHRU** directive in CONFIG ZALERT

CLICKTHRU VMCP GRAPH=USERCPU USER=W1

# Points to a display element in zVIEW

Passes an optional parameter

```
07:34:10 ZALERT VMCP SLES12 RUNNING AT 23.0%
07:40:04 S11S2ORA -- MARK --
07:40:10 ZALERT VMCP SLES12 RUNNING AT 27.2%

Alerts configured for click through are underlined
```

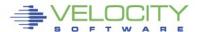

## zALERT Clickthru

### Click on an alert code

- Bring up the specific report, graph or view
- Targeted to the optional parameter

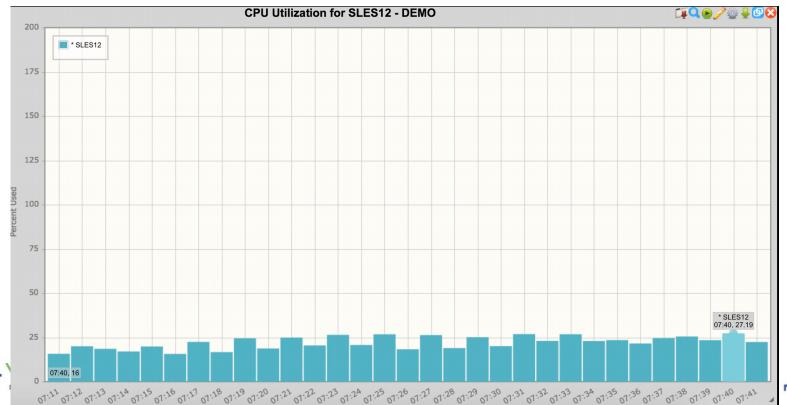

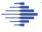

# **Summary**

- Proactive monitoring can watch the system
  - Based on monitor data or console activity
- Notifications can be delivered for more critical issues
- Management consoles fit this mechanism perfectly
- Many useful samples are provided

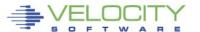

# **Questions?**

Rich Smrcina Velocity Software, Inc rich@velocitysoftware.com

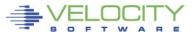